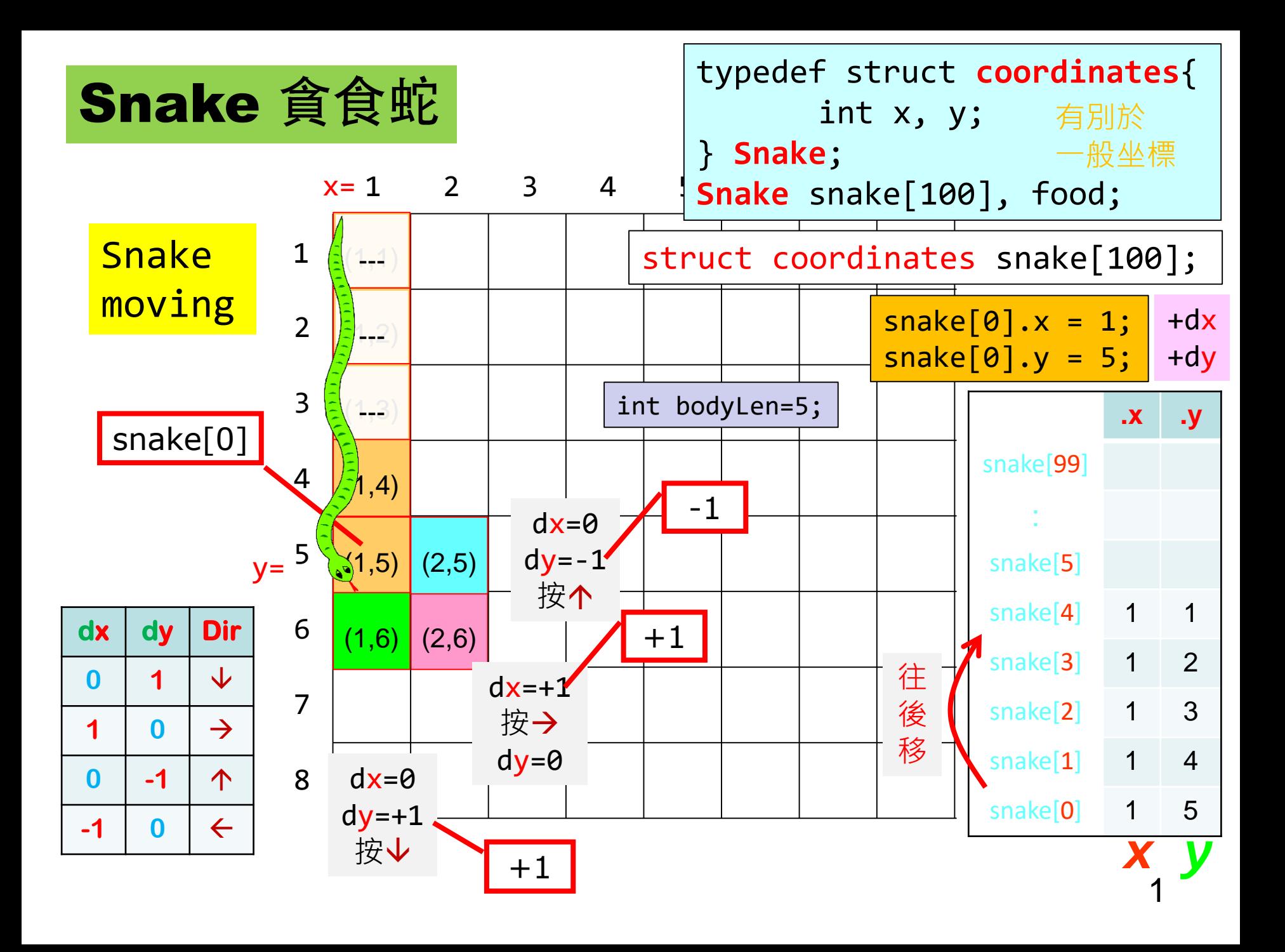

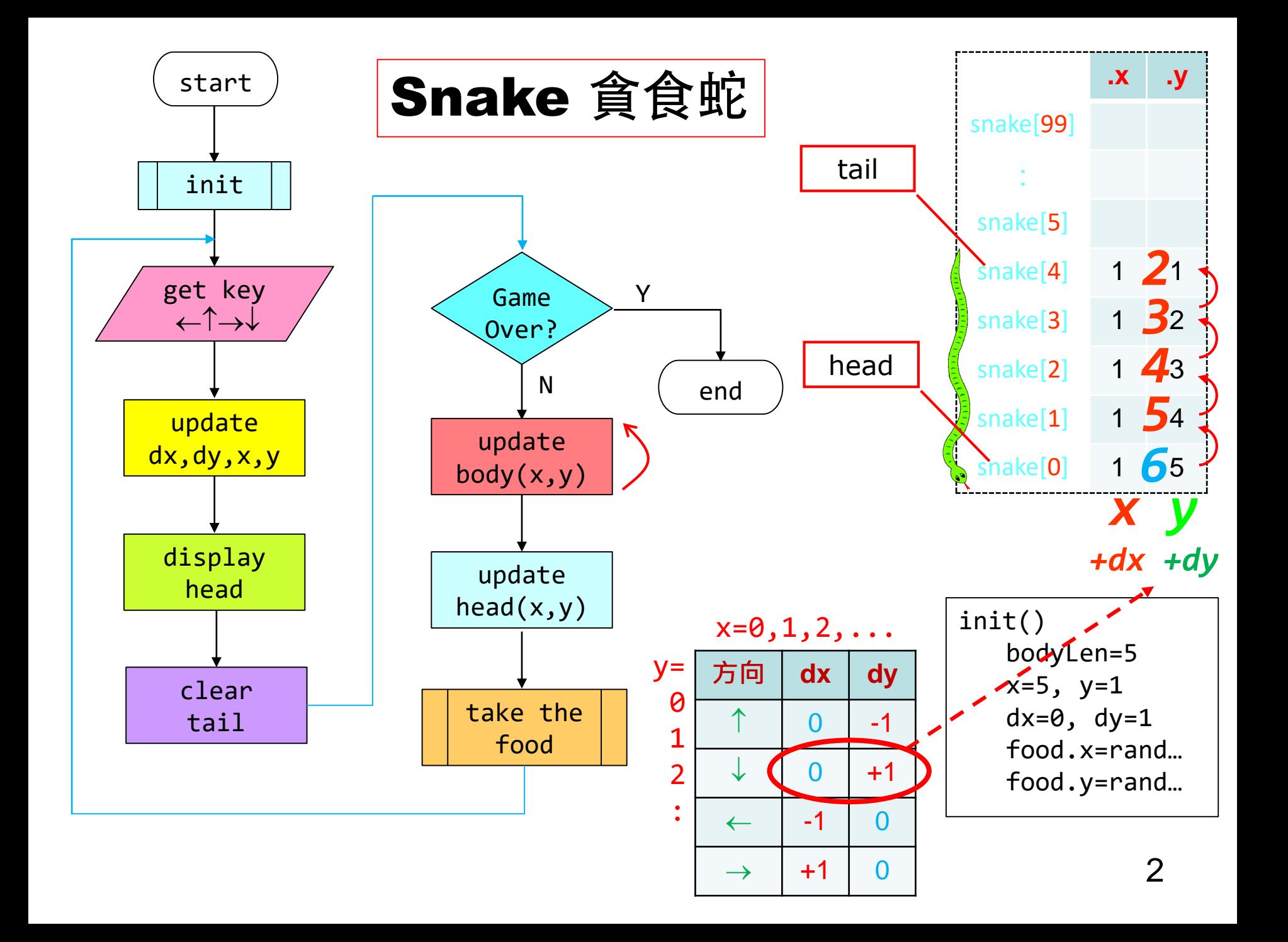

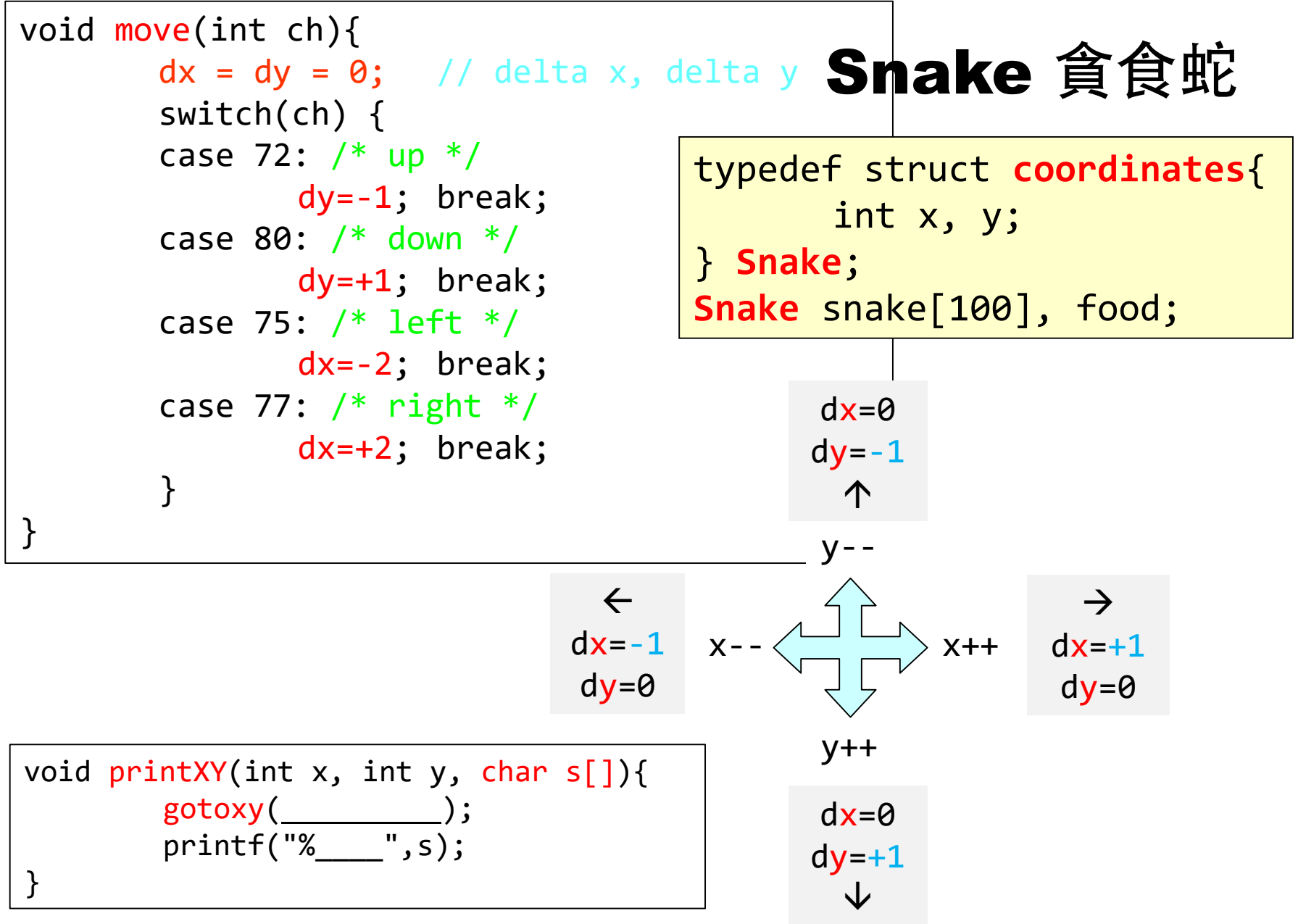

```
4
main()init(); // x,y,dx,dy, speedwhile(1){
            printXY(_____, _____, "O"); // show food …
            if(kbhit()){ // keyboard hit
                   ch = getch();
                   if(ch==224) \_\_ getch() \_\'_ \wedge \dx = ?, dy=?
             }
            x // new head
            y
            printXY(x,y,"@"); // show new headprintXY(snake[?].x,snake[?].y," "); // clear tail
            for(i=...) // update body
                   snake[i].x =; snake[i].y =;
            \mathsf{snake[0].x = \_\_\_\_\ // new head position
            snake[0], y =if(\_\_=\text{=food.x 88} \_\_)\{ // take the food …
                   bodyLen ______ score______ food _________
             }
      }
}
                                        Snake 貪食蛇
```